## ProTalk()

## Activating An Annunciator Panel With SMS Text Messaging

In this system application, a ProTalk Cv3 is used to report alarms from a remote location by turning the lamp of an annunciator panel on and off.

The diagram below shows a system where a remote site sends SMS text messages to a central site. The Alarm One name associated with the remote site input is the same as the Relay ON code at the central site. Similarly, the Alarm Two name at the remote location is the same as the Relay Off code at the central site.

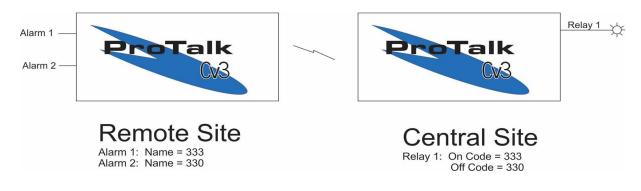

#### Wiring:

Wire a Form C contact for the remote unit according to the diagram below:

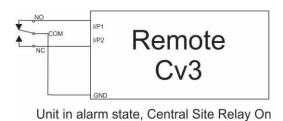

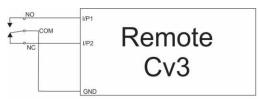

Unit in idle state, Central Site Relay Off

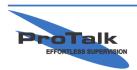

ProTalk - a division of Circa Enterprises Inc. #200, 550 - 71st Avenue SE Calgary, Alberta T2H 0S6

## **ProTalk**

Activating An Annunciator Panel With SMS Text Messaging

#### **Operation:**

At first power-up with no alarm condition present, the Remote Input 2 will alarm. It will send an SMS text to the Central Site with a Relay OFF code. Once the Central Site has responded, the Remote Site alarm will acknowledge and the unit will be idle until an alarm occurs.

On an alarm, the Remote Input 2 will clear and Input 1 will alarm. This will send an SMS text to the Central Site with a Relay ON code. The Central Site Relay 1 will turn ON, and then respond to the Remote Site with an ACK code. Alarm 1 on the Remote Site will be illuminated and acknowledged, and as a mirror, the Central Site Output 1 will be ON. This condition will continue until the Remote Site Input 1 alarm clears.

#### **Programming:**

Relay ON code: 333

Relay OFF code: 330

To configure the Remote Site, enable Input 1 and assign the name to be the Relay ON code for the Central Site. Enable input 2 and assign the name to be the Relay OFF code for the Central Site. In this example:

BE ProTalk Cv3 Database Editor - C:/remote.DAT <u>File In/Out Operation Program Help</u> ¥8 (17 Ψ? Wiring Name Action Input Device Description Alarm when the input is CLOSED to group Input 1 330 Input 2 ete Contact Alam when the input is CLOSED to ground Inputs Input 3 unnamed 3 disabled disable unnamed 5 disabled Input 5 Input 6 unnamed 6 disabled 4 disabled Input 7 unnamed 7 unnamed 8 disable Input 8 Input 9 unnamed 9 disabled Acknowledg Input 10 åcknowledge (Internal 11) Power Supply Setpoint Low: 10.00 Internal (Internal 12) System Alarm disabled Input 3 Wring unnamed 3 Alam 🕅 Name: Input Device: • none **\*\*** Callout Enabled

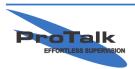

ProTalk - a division of Circa Enterprises Inc. #200, 550 - 71st Avenue SE Calgary, Alberta T2H 0S6

# <u>ProTalk(W3</u>

Activating An Annunciator Panel With SMS Text Messaging

Next, configure the Callout of the Remote Site Cv3 to text the Central Site phone number when an alarm condition occurs.

| BE ProTalk Cv3 Database Editor - C:\remote.DAT |                                                                                                    |   |  |  |
|------------------------------------------------|----------------------------------------------------------------------------------------------------|---|--|--|
| Eile In/Out Operation Program Help             |                                                                                                    |   |  |  |
|                                                |                                                                                                    |   |  |  |
| Inputs                                         | Main Directory Create Groups Acknowledge Code: 111 Repeat directory lat every 2 minutes Temp Ack Code: 111 8 | 1 |  |  |
| Dutputs                                        | Interrogate Code: 1111 Advanced >>                                                                           |   |  |  |
|                                                | Directory   Define Shits   1: Radio announcement  Advanced Editor                                            | 1 |  |  |
| Callout                                        | 2 Text message to 403 655 5555                                                                               |   |  |  |
|                                                | 403555555                                                                                                    |   |  |  |
|                                                | Telephone number to call                                                                                     |   |  |  |
| Reports                                        | Then wait seconds (max 250)<br>for a response.                                                               |   |  |  |
| General                                        |                                                                                                    |   |  |  |
|                                                |                                                                                                    |   |  |  |
|                                                |                                                                                                    |   |  |  |
| Program                                        |                                                                                                    |   |  |  |
|                                                | Journal Conge     Conge     The Partie     The Up     The Down                                               |   |  |  |
|                                                | Memory Used: 6%                                                                                              |   |  |  |
|                                                |                                                                                                    |   |  |  |
|                                                |                                                                                                    |   |  |  |
|                                                |                                                                                                    |   |  |  |

The Remote Site Cv3 is now configured. Write the configuration to the Remote Site Cv3.

To program the Central Site, start a new database instance by selecting File -> New Database. Change Output 1 to match the following settings:

Function: On/Off Name: 111 (Remote Site Cv3 ACK code) On Code: 333 (Remote Site Input 1 name) Off Code: 330 (Remote Site Input 2 name)

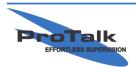

# <u>ProTalk(W3</u>

### Activating An Annunciator Panel With SMS Text Messaging

| BE ProTalk C                                                                                                    | v3 Database Editor - C:\remote.DAT                                                                   |                                                |  |  |
|----------------------------------------------------------------------------------------------------|----------------------------------------------------------------------------------------------------|------------------------------------------------|--|--|
| File In/Out Operation Program Help                                                                                                    |                                                                                                    |                                                |  |  |
| ₽ ₽ <p< td=""></p<> |                                                                                                    |                                                |  |  |
| Inputs                                                                                                    | Main Directory Create Groups Acknowledge Code 111 Repeated on the code 111 Repeated on the code 1118 | at directory lat every 2 minutes               |  |  |
| Dutputs                                                                                                    | Interrogate Code: 1111                                                                               | Advanced >>                                    |  |  |
|                                                                                                    | Directory   Define Shifts  <br>1: Radio announcement                                                 |                                                |  |  |
| Callout                                                                                                    | 2: Text message to 403-555-5555                                                                      | Advanced Editor                                |  |  |
|                                                                                                    |                                                                                                    | 403555555                                      |  |  |
| Reports                                                                                                    |                                                                                                    | Telephone number to call                       |  |  |
| General                                                                                                    |                                                                                                    | Then wait seconds (new 250)<br>for a response. |  |  |
| Program                                                                                                    |                                                                                                    |                                                |  |  |
|                                                                                                    | Lut Ba Copy Baste X Delete                                                                           | ▼ Down                                         |  |  |
|                                                                                                    | Memory Used: 6%                                                                                      |                                                |  |  |
|                                                                                                    |                                                                                                    |                                                |  |  |

Save this configuration as Central Site.dat and write it to the Central Site Cv3.

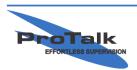